# **Namespace**

Nos permite separar nuestro cluster físico en cluster virtuales separados de forma lógica. Los namespace no permiten agrupar recursos(Pods, servicios, deployments, etc.) por espacios de nombres. De esta forma podemos tener diferentes aplicaciones, usuarios, etc. trabajando en el mismo cluster de kubernetes pero trabajando en espacios de nombre separados.

Un ejemplo de uso de namespace sería dividir nuestro cluster físico en dos cluster lógicos, uno de pre y otro de pro

Kubernetes arranca con tres espacios de nombres inicialmente:

- default El espacio de nombres por defecto para aquellos objetos que no especifican ningún espacio de nombres
- kube-system El espacio de nombres para aquellos objetos creados por el sistema de Kubernetes
- kube-public Este espacio de nombres se crea de forma automática y es legible por todos los usuarios (incluyendo aquellos no autenticados)

```
apiVersion: v1
kind: Namespace
metadata:
   name: development
   labels:
     name: desarrollo
```
### **Comandos**

Crear un namespace

kubectl create namespace <nombrenamespace>

kubectl get namespaces

ver lo objetos de un namespace

kubectl get all -n <nombrenamespace>

**Establecer un namespace como predeterminado**

```
kubectl config set-context --current –namespace=default
```
#### **Especificar el namespace para un pod**

kubectl apply -f pod.yaml --namespace=<nombre\_namespace>

### **Ejemplo**

<https://github.com/ricardoandre97/k8s-resources/blob/master/namespaces/envs-ns.yaml>

```
---
apiVersion: v1
kind: Namespace
metadata:
 name: dev \#crea un namespace de nombre dev y con la etiqueta
dev
   labels:
    name: dev
---
apiVersion: v1
kind: Namespace
metadata:
 name: prod \#crea un namespace de nombre prod y con la etiqueta
prod
   labels:
    name: prod
---
apiVersion: apps/v1
kind: Deployment
metadata:
   name: deployment-dev
  namespace: dev \# indica en que namespace debe de crear el
deployment
   labels:
    app: front
spec:
   replicas: 1
   selector:
     matchLabels:
       app: front
  template:
     metadata:
       labels:
         app: front
     spec:
       containers:
       - name: nginx
         image: nginx:alpine
---
```
apiVersion: apps/v1 kind: Deployment metadata: name: deployment-prod namespace: prod  $#$  indica en que namespace debe de crear el deployment labels: app: back spec: replicas: 5 selector: matchLabels: app: back template: metadata: labels: app: back spec: containers: - name: nginx image: nginx:alpine

## **Referencias**

<https://kubernetes.io/es/docs/concepts/overview/working-with-objects/namespaces/>

From: <http://intrusos.info/> - **LCWIKI**

Permanent link: **<http://intrusos.info/doku.php?id=virtualizacion:kubernetes:namespace>**

Last update: **2023/01/18 14:37**

LCWIKI - http://intrusos.info/

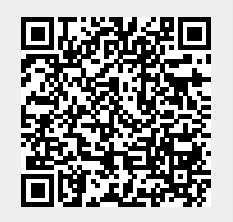